<span id="page-0-0"></span>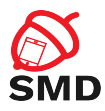

# Android Security Mechanisms Lecture 5

Security of Mobile Devices

2018

重

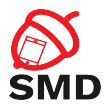

[Android Security Mechanisms](#page-2-0)

[Application Sandbox](#page-5-0)

[Android Permissions](#page-10-0)

[Signing Applications](#page-42-0)

[Bibliography](#page-50-0)

活

<span id="page-2-0"></span>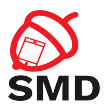

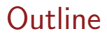

#### [Android Security Mechanisms](#page-2-0)

[Application Sandbox](#page-5-0)

[Android Permissions](#page-10-0)

[Signing Applications](#page-42-0)

[Bibliography](#page-50-0)

重

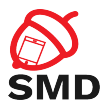

- $\blacktriangleright$  Protect application and user data
- $\blacktriangleright$  Protect system resources
- $\blacktriangleright$  Isolate app from the system, other apps and the user

 $4 \times 1 + 4 \times 1 + 4 \times 1 + 4$ 

в

э

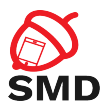

**K ロト K 倒 ト K 走 K** 

- $\blacktriangleright$  Linux kernel security
- $\blacktriangleright$  Application sandbox
- $\blacktriangleright$  Signed applications
- $\blacktriangleright$  Permissions
- $\blacktriangleright$  Secure IPC

活

14 E H

<span id="page-5-0"></span>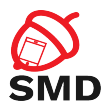

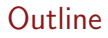

#### [Android Security Mechanisms](#page-2-0)

## [Application Sandbox](#page-5-0)

[Android Permissions](#page-10-0)

[Signing Applications](#page-42-0)

[Bibliography](#page-50-0)

重

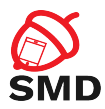

### $\triangleright$  Mechanism based on UIDs

- $\blacktriangleright$  Isolate applications
- $\triangleright$  Unique UID assigned to each application at installation time
- $\triangleright$  Dedicated process running as that UID
- $\triangleright$  Dedicated directory only that UID has rwx permissions
- $\triangleright$  Process-level and file-level sandbox
- $\blacktriangleright$  Enforced at kernel-level

 $\leftarrow$   $\Box$   $\rightarrow$ 

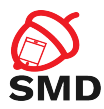

## $\blacktriangleright$  Each app - dedicated data directory

- $\triangleright$  rwx permissions only for that app UID/GID
- $\triangleright$  Other apps cannot access those files
- $\triangleright$  MODE WORLD READABLE, MODE WORLD WRITEABLE flags
	- $\triangleright$  Gives read or write access to files
	- $\blacktriangleright$  Deprecated from Android 4.2

 $\leftarrow$   $\Box$ 

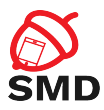

- $\triangleright$  Well-defined UIDs for system services and daemons
- $\blacktriangleright$  User root UID 0
	- $\triangleright$  Very few daemons under root UID 0
- $\blacktriangleright$  User system UID 1000
	- $\blacktriangleright$  Special priviledges
- $\blacktriangleright$  UIDs for system services start at 1000
- $\blacktriangleright$  App UIDs start at 10000

4 5 8 4 5 8

в

э

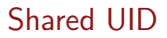

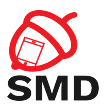

 $\blacktriangleright$  Apps with the same UID

- $\blacktriangleright$  Share files
- $\blacktriangleright$  Run in the same process
- $\blacktriangleright$  Frequently used by system apps
	- $\triangleright$  Not recommended for non-system apps
- $\blacktriangleright$  Implementation:
	- $\triangleright$  Signed with the same code signing key
	- ▶ sharedUserId attribute of <manifest>

 $\leftarrow$   $\Box$   $\rightarrow$ 

4 € ⊧

<span id="page-10-0"></span>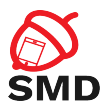

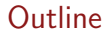

[Android Security Mechanisms](#page-2-0)

[Application Sandbox](#page-5-0)

[Android Permissions](#page-10-0)

[Signing Applications](#page-42-0)

[Bibliography](#page-50-0)

重

メロト メタト メミト メミト

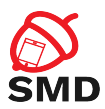

- $\triangleright$  By default, applications cannot perform operations to impact other apps, the OS or the user
- $\triangleright$  Permission the ability to perform a particular operation
- $\triangleright$  Built-in permissions documented in the platform API reference
	- $\triangleright$  Defined in the android package
- $\triangleright$  Custom permissions defined by system or user apps
- $\blacktriangleright$  pm list permissions

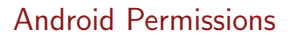

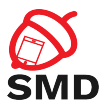

- $\triangleright$  Defining package  $+$  .permission  $+$  name
	- android.permission.REBOOT
	- ▶ com.android.laucher3.permission.RECEIVE\_LAUNCH\_-BROADCASTS
- $\blacktriangleright$  Apps request permissions in AndroidManifest.xml <uses-permission android:name="android.permission.INTERNET" />
- $\triangleright$  Until Android 6: granted at install time; cannot be changed or revoked
- $\triangleright$  From Android 6.0: apps request permissions at runtime; user can revoke permissions

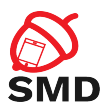

- $\triangleright$  Permissions handled by the PackageManager service
- $\triangleright$  Central database of installed packages
	- $\blacktriangleright$  /data/system/packages.xml
- $\blacktriangleright$  Programatically access package information from android.content.pm.PackageManager
	- ▶ getPackageInfo() returns PackageInfo instance

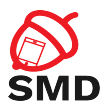

## $\triangleright$  A permission can be enforced in a number of places

- $\blacktriangleright$  Making a call into the system
- $\triangleright$  Starting an activity
- $\triangleright$  Starting and binding a service
- $\triangleright$  Sending and receiving broadcasts
- $\triangleright$  Accessing a content provider

 $\leftarrow$   $\Box$   $\rightarrow$   $\rightarrow$   $\Box$   $\rightarrow$   $\rightarrow$ 

э

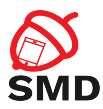

 $\left\{ \begin{array}{ccc} \Box & \Box & \Box & \Box & \Box \end{array} \right.$ 

- $\triangleright$  Potential risk and procedure to grant permission
- $\blacktriangleright$  Normal
	- $\blacktriangleright$  Low risk
	- $\blacktriangleright$  Automatically granted without user confirmation
	- $\triangleright$  ACCESS\_NETWORK\_STATE, GET\_ACCOUNTS

в

-4 B

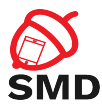

メロト メタト メミト メミト

#### $\blacktriangleright$  Dangerous

- $\triangleright$  Access to user data or control over the device
- $\blacktriangleright$  Requires user confirmation
- $\triangleright$  CAMERA, READ\_SMS

活

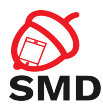

#### $\blacktriangleright$  Signature

- $\blacktriangleright$  Highest level of protection
- $\triangleright$  Apps signed with the same key as the app that declared the permission
- $\triangleright$  Built-in signature permissions are used by system apps (signed with platform key)
- $\triangleright$  NET\_ADMIN, ACCESS\_ALL\_EXTERNAL\_STORAGE

 $\leftarrow$   $\Box$   $\rightarrow$ 

3 8 8 9 3 9 3 1

œ.

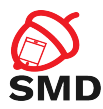

## ▶ SignatureOrSystem

- $\triangleright$  Apps part of system image or signed with the same key as the app that declared the permission
- $\triangleright$  Vendors may have preinstalled apps without using the platform key

 $\leftarrow$   $\Box$   $\rightarrow$ 

- 4 点 下

в

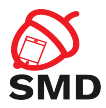

- $\triangleright$  All permissions belong to permission groups
- Dangerous permission groups
- $\triangleright$  Examples of dangerous permission groups:
	- $\triangleright$  Calendar, Camera, Contacts, Location, Phone, SMS, Sensors, Storage, Microphone

 $\leftarrow$   $\Box$ 

- 4 - 同一ト

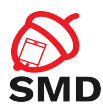

# $\blacktriangleright$  Until Android 5.1:

- $\triangleright$  Permission groups are requested at install time (not the individual permissions)
- $\triangleright$  On Android 6.0:
	- If there is no other permission in that group, it requests the user's confirmation for that permission group
	- $\triangleright$  If there is another permission in that group already granted, it does not request any confirmation

4 n + 4 n +

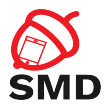

- $\triangleright$  Access to regular files, device nodes and local sockets managed by the Linux kernel, based on UID, GID
- $\triangleright$  Permissions are mapped to supplementary GIDs
- $\triangleright$  Built-in permission mapping in /etc/permission/platform.xml

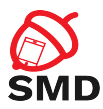

### $\blacktriangleright$  Example:

- $\triangleright$  INTERNET permission associated with GID inet
- $\triangleright$  Only apps with INTERNET permission can create network sockets
- $\triangleright$  The kernel verifies if the app belongs to GID inet

в

-4 B +

 $\left\{ \begin{array}{ccc} \Box & \Box & \Box & \Box & \Box \end{array} \right.$ 

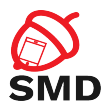

4 n + 4 n +

# $\triangleright$  Static permission enforcement

- $\triangleright$  System keeps track of permissions associated to each app component
- $\triangleright$  Checks whether callers have the required permission before allowing access
- $\blacktriangleright$  Enforcement by runtime environment
- Isolating security decisions from business logic
- $\blacktriangleright$  Less flexible

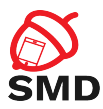

4 n + 4 n +

## $\triangleright$  Dynamic permission enforcement

- $\triangleright$  Components check to see if the caller has the necessary permissions
- $\triangleright$  Decisions made by each component, not by runtime environment
- $\blacktriangleright$  More fine-grained access control
- More operations in components

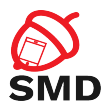

- $\triangleright$  An app tries to call a component of another app intent
- $\blacktriangleright$  Target component android: permission attribute
- ▶ Caller <uses-permission>
- $\blacktriangleright$  Activity Manager
	- $\blacktriangleright$  Resolves intent
	- $\triangleright$  Checks if target component has an associated permission
	- $\triangleright$  Delegates permission check to Package Manager
- $\triangleright$  If caller has necessary permission, the target component is started
- $\triangleright$  Otherwise, a Security Exception is generated

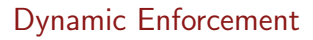

 $\rightarrow$   $\overline{m}$   $\rightarrow$   $\rightarrow$   $\overline{m}$   $\rightarrow$ 

14 E H

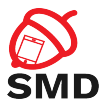

- $\blacktriangleright$  Helper methods in android.content. Context class to perform permission check
- $\triangleright$  checkPermission(String permission, int pid, int uid)
	- ▶ Returns PERMISSION GRANTED or PERMISSION DENIED
	- $\triangleright$  For root and system, permission is automatically granted
	- If permission is declared by calling app, it is granted
	- $\blacktriangleright$  Deny for private components
	- $\triangleright$  Queries the Package Manager
- **P** enforcePermission(String permission, int pid, int uid, String message)
	- $\triangleright$  Throws Security Exception with message if permission is not granted

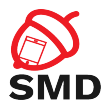

- 4 HP + - 4 E

- $\blacktriangleright$  Permission checks for activities
	- Intent is passed to Context.startActivity() or startActivityForResult()
	- $\triangleright$  Resolves to an activity that declares a permission

э

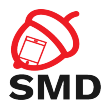

 $\leftarrow$   $\Box$ 

## $\blacktriangleright$  Permission checks for services

- Intent passed to Context.startService() or stopService() or bindService()
- $\triangleright$  Resolves to a service that declares a permission
- $\blacktriangleright$  If caller does not have the necessary permission, generates SecurityExceptions

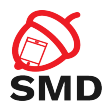

- $\triangleright$  Protect the whole component or a particular exported URI
- $\triangleright$  Different permissions for reading and writing
- ▶ Read permission ContentResolver.query() on provider or URI
- $\triangleright$  Write permission ContentResolver.insert(), update(), delete() on provider or URI
- $\blacktriangleright$  Synchronous checks

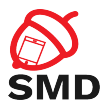

- $\triangleright$  Receivers may be required to have a permission
	- ▶ Context.sendBroadcast(Intent intent, String receiverPermission)
	- $\triangleright$  Check when delivering intent to receivers
	- $\triangleright$  No permission broadcast not received, no exception

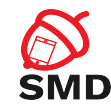

- $\triangleright$  Broadcasters may need to have a permission to send a broadcast
	- $\triangleright$  Specified in manifest or in register Receiver
	- $\blacktriangleright$  Checked when delivering broadcast
	- $\triangleright$  No permission no delivery, no exception
- $\triangleright$  2 checks for each delivery: for sender and receiver

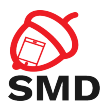

#### $\triangleright$  On all Android versions

```
\leqm an ifest xm lns: and roid=" http://schemas. and roid.com/apk/res/and roid"
         package="com.example.smd">
    <uses-permission android:name="android.permission.SEND_SMS"/>
    \lt! - other permissions go here \implies\langleapplication ...>. . .<br></application>
\langle/manifest>
```
活

メロメ メタメ メミメ メミメ

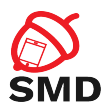

- $\triangleright$  Dangerous permissions must be granted by the user
- $\triangleright$  Check if app has dangerous permission before performing operation
	- $\triangleright$  Permissions can be revoked from Android 6
- ▶ ContextCompat.checkSelfPermission()
	- ▶ Returns PERMISSION\_GRANTED operation can be performed
	- ▶ Returns PERMISSION\_DENIED permission must be requested

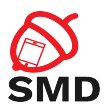

- $\triangleright$  When checkSelfPermission() returns PERMISSION\_DENIED
- $\triangleright$  Provide explanation for permission request
- ▶ Method ActivityCompat.requestPermissions()
	- $\blacktriangleright$  Permission
	- $\blacktriangleright$  Request code
- $\triangleright$  App needs to request every permission even if user grants whole group

 $\mathbf{A} \oplus \mathbf{B}$   $\mathbf{B} \oplus \mathbf{A}$ 

三 下 э

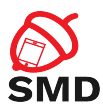

# $\triangleright$  Dialog box shown by the system

- $\blacktriangleright$  Requests permission group
- $\triangleright$  Cannot be changed by the app
- $\triangleright$  Explanation provided before requesting permissions
- $\blacktriangleright$  Asynchronous
	- $\triangleright$  Response received in callback

 $\leftarrow$   $\Box$   $\rightarrow$ 

- 4 点 下

э

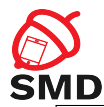

イロト イ母ト イヨト イヨト

```
if (ContextCompat, checkSelfPermission (this Activity,
        Manifest.permission.READ_CONTACTS)
    != PackageManage r . PERMISSION GRANTED ) {
   // Permission is not granted
   1/ Should we show an explanation?
    if (ActivityCompat, shouldShowRequestPermissionRationale(thisActivity,
            Manifest. per mission. READ-CONTACTS)) {
        // Show an explanation to the user *asvnchronously * — don't block// this thread waiting for the user's response! After the user// sees the explanation, try again to request the permission.
    \} else \{// No explanation needed: request the permission
        Activity Compat, request Permissions (this Activity,
                new String [ ] { Manifest . permission . READ_CONTACTS },
                MY PERMISSIONS REQUEST READ CONTACTS ) ;
        // MY_PERMISSIONS_REQUEST_READ_CONTACTS is an
        // app-defined int constant. The callback method gets the
        // result of the request.
    }
 } e l s e {
   // Permission has already been granted
}
```
э

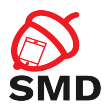

 $\rightarrow$   $\overline{m}$   $\rightarrow$   $\rightarrow$ 

- $\triangleright$  User responds - $>$  system calls onRequestPermissionsResult() callback
	- $\triangleright$  App must override this method to receive results
	- $\triangleright$  Request code, permissions and results received as parameters
	- $\blacktriangleright$  Check request code
	- $\triangleright$  Check if permission is granted

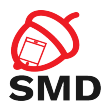

 $4 \times 1 + 4 \times 1 + 4 \times 1 + 4$ 

- $\blacktriangleright$  Permission granted
	- $\blacktriangleright$  Do permission-related task
- $\blacktriangleright$  Permission denied
	- $\triangleright$  Disable functionality
	- $\blacktriangleright$  Announce user

活

-4 B +

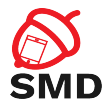

```
@O v e r r i d e
public void on Request Permissions Result (int request Code,
        String permissions [1, int] grant Results ) \{switch (requestCode) {
        case MY_PERMISSIONS_REQUEST_READ_CONTACTS: {
            // If request is cancelled, the result arrays are empty.
            if {\rm (grant Results. \, length > 0)}&& grant Results [0] = PackageManager. PERMISSION_GRANTED)
                 // permission was granted, vay! Do the
                 \frac{1}{2} contacts−related task you need to do.
            \} else \{// permission denied, boo! Disable the
                // functionality that depends on this permission.
             }
            return ;
        }
        // other 'case' lines to check for other
        // permissions this app might request.
    }
}
```
э

イロト イ母ト イヨト イヨト

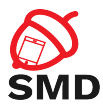

- $\blacktriangleright$  Declared by apps
- $\triangleright$  Checked statically by the system or dynamically by the components
- ▶ Declared in AndroidManifest.xml

活

-4 B +

 $4 \times 1 + 4 \times 1 + 4 \times 1 + 4$ 

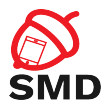

イロト イ押ト イミト イミト

```
<p e r m i s s i o n−t r e e
         and roid : name="com . ex ample . app . permission"
         android : label=" @string / example_permission_tree_label" />
<p e r m i s s i o n−g r o u p
          and roid : name="com . example . app . permission –group . TEST GROUP"
         android : label=" @string / test _permission _group _label"
         and roid : description="@string/test-permission\_group\_desc" />
<permission
          android : name="com . example . app . permission . PERMISSION1"
          android : label=" @string / permission 1 _ label"
          android : description=" @string / permission1_desc"
         and roid : permission Group="com, example, app, permission - group, TEST_GROUP"
         and roid : protection Level=" signature" /
```
<span id="page-42-0"></span>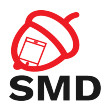

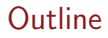

[Android Security Mechanisms](#page-2-0)

[Application Sandbox](#page-5-0)

[Android Permissions](#page-10-0)

[Signing Applications](#page-42-0)

[Bibliography](#page-50-0)

重

メロト メタト メミト メミト

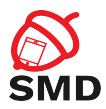

- $\blacktriangleright$  Identify the developer of the application
- $\blacktriangleright$  All apps must be signed
- $\triangleright$  Unsigned apps rejected by Google Play and package installer
- **Bridge between Google's trust in the developer and the** developer's trust in the app
- $\triangleright$  Developer is accountable for the behavior of the app

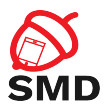

- $\blacktriangleright$  Each apk signed with a certificate
- $\triangleright$  Generated using the developer's private key
- $\blacktriangleright$  Identifies the developer of the application
- $\blacktriangleright$  Can be self-signed
- $\triangleright$  Update allowed only if the certificate matches

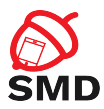

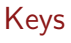

- $\blacktriangleright$  Package Manager verifies signature
- $\blacktriangleright$  At installation time
- $\triangleright$  Verfication uses the public key in the certificate included in the apk
- $\blacktriangleright$  Grants package integrity
- $\triangleright$  System applications signed with the platform key

- 4 n →

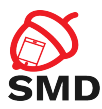

- $\blacktriangleright$  Possible shared UID
- $\triangleright$  Signature protection level permission
	- $\triangleright$  Granted to apps signed using the same key only
	- $\triangleright$  Different sandboxes and UIDs

活

œ

**K ロト K 倒 ト K 走 K** 

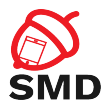

- $\triangleright$  v1 scheme based on JAR signing
- $\triangleright$  v2 scheme APK SIgnature Scheme v2
	- $\blacktriangleright$  From Android 7
- $\blacktriangleright$  For compatibility sign with both schemes
	- Android  $>= 7$  check v2 signature
	- Android  $<$  7 check v1 signature

- 4 n →

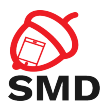

#### $\triangleright$  Does not protect parts of the apk

- $\blacktriangleright$  ZIP metadata
- $\blacktriangleright$  Verifier checks data structures
- $\triangleright$  Discards data not covered by signature
- $\blacktriangleright$  Attack surface
- $\triangleright$  Verifier has to uncompress all compressed entries
	- $\blacktriangleright$  Time and memory consuming

 $\leftarrow$   $\Box$ 

- 4 - 同一ト

э

э

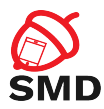

 $\triangleright$  APK is hashed and signed

- $\blacktriangleright$  => APK Signing Block
- $\blacktriangleright$  Inserted into APK
- $\blacktriangleright$  Verification:
	- $\blacktriangleright$  Treats APK as a blob
	- $\triangleright$  Checks signature across entire file
	- $\triangleright$  Any alteration of the APK invalidates signature
	- $\blacktriangleright$  Faster
	- $\triangleright$  Detects more unauthorized alteration

 $\leftarrow$   $\Box$   $\rightarrow$ 

- 4 点 下

в

э

<span id="page-50-0"></span>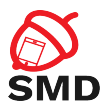

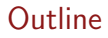

[Android Security Mechanisms](#page-2-0)

[Application Sandbox](#page-5-0)

[Android Permissions](#page-10-0)

[Signing Applications](#page-42-0)

[Bibliography](#page-50-0)

重

イロト イ部 トイヨ トイヨト

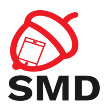

- $\blacktriangleright$  Android Security Internals, Nikolay Elenkov
- ▶ <https://source.android.com/security/>
- $\triangleright$  <https://source.android.com/security/apksigning/>
- ▶ [https://developer.android.com/guide/topics/](https://developer.android.com/guide/topics/permissions/overview.html) [permissions/overview.html](https://developer.android.com/guide/topics/permissions/overview.html)

3 8 8 9 3 9 3 1

œ.

<span id="page-52-0"></span>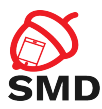

- $\blacktriangleright$  Signed applications
- $\blacktriangleright$  Shared UID
- $\blacktriangleright$  Permissions
- $\blacktriangleright$  Protection levels
- $\blacktriangleright$  Static enforcement
- $\blacktriangleright$  Dynamic enforcement

**K ロト K 倒 ト K 走 K** 

 $\blacktriangleright$  Custom permissions

活

-4 B +